The 4<sup>th</sup> High Data-Rate Macromolecular Crystallography (HDRMX) Meeting Max IV Laboratory, Lund, Sweden, Thurs 16 March 2017 <https://indico.maxiv.lu.se/event/233/> Morning session: Data Reduction Software

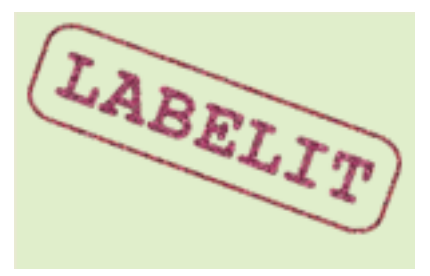

# **LABELIT / DISTL Spotfinder**

Graeme Winter Diamond Light Source

On behalf of: Nick Sauter, Berkeley National Laboratory

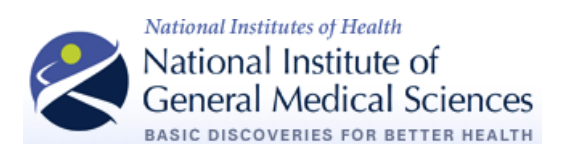

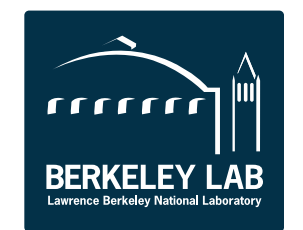

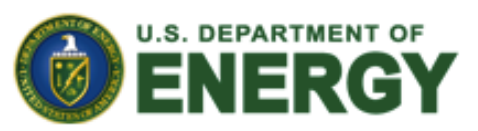

NIH grant R01-GM117126 **Called and Controller Serkeley National Laboratory Office of Science** contract DE-AC02-05CH11231

#### LABELIT: Initial characterization and indexing

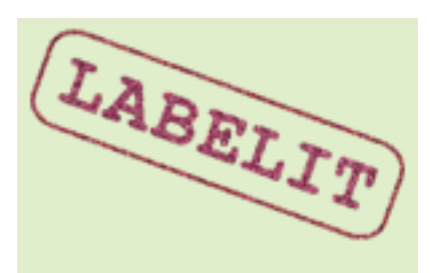

- EIGER support requested by NSLS-II: LABELIT produces input files for BEST to compute data collection strategy
- First pass: work within the usual paradigm of one file = one image
- Beamline converts HDF5 data to miniCBFEIGER with the program eiger2cbf

**% labelit.index index\_only=True insu\_with\_bs\_labelit\_0\*.cbf**

**LABELIT Indexing results:**

**Beam center x 169.59mm, y 172.31mm, distance 199.83mm ; 80% mosaicity=0.45 deg.**

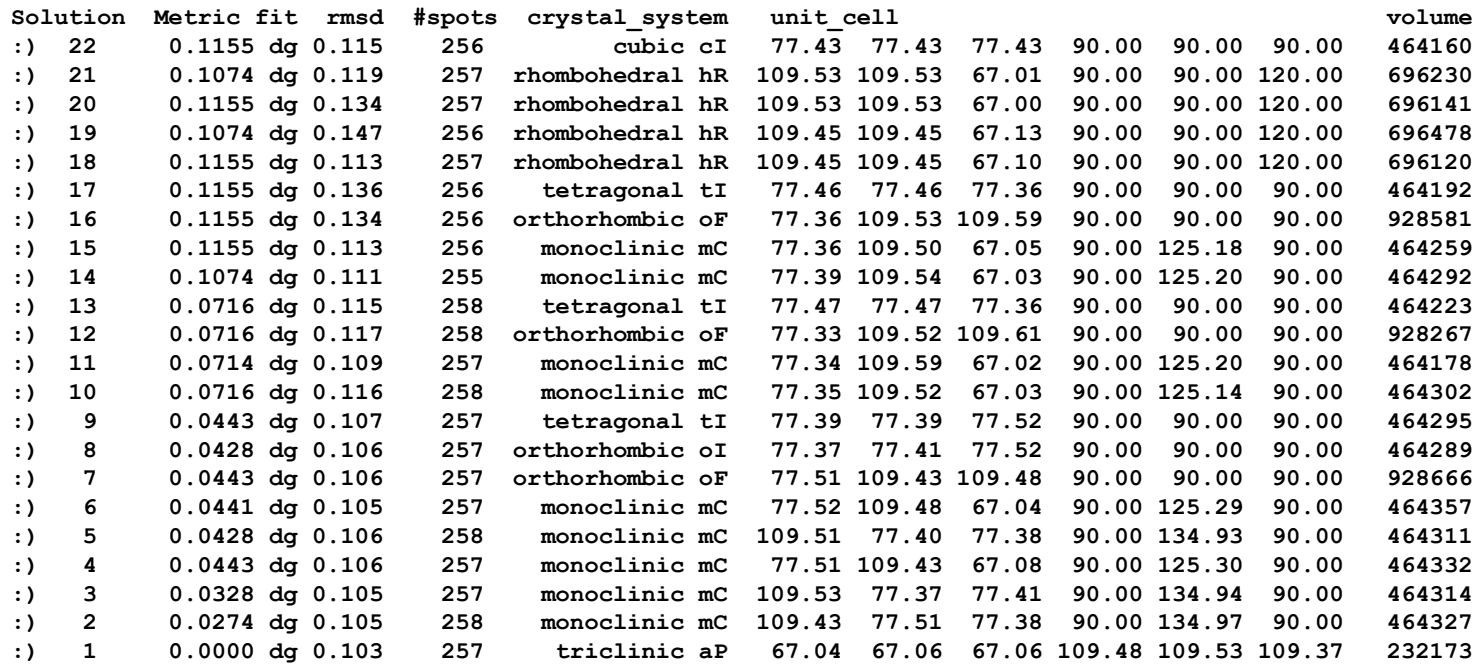

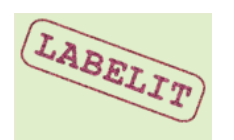

- New dxtbx format class (FormatCBFMiniEiger.py), inheriting from FormatCBFMini
- Labelit also requires old-style format classes in the iotbx/detectors package
- The package now implements a new eiger\_minicbf.py class

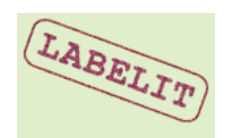

### Code changes to support spotfinding

- **distl.signal\_strength \*.cbf**
- Default spotfinder parameters: minimum\_signal\_height=4 (minimum I/sigma value for a pixel to be considered signal)
- Default spotfinder parameters: minimum\_spot\_area=5 (in pixels)
- These EIGER defaults were changed in config\_detector.py
- If the defaults don't work for your dataset change them on the command line! **distl.minimum\_spot\_area=4**
- Results are very sensitive to these two thresholds, as we have learned from both synchrotron & XFEL experience.
- Troubleshooting completed to make sure defaults and command line overrides are respected by both indexing and signal\_strength
- scanbox.h modified to adapt windowing code to the Eiger sensor dimensions.
- Distl.cpp and libdistl.cpp modified to call the correct class

### Running the spotfinder

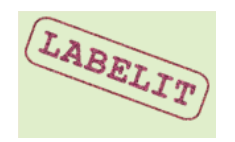

**% distl.signal\_strength insu\_with\_bs\_labelit\_0001.cbf distl.signal\_strength: characterization of candidate Bragg spots**

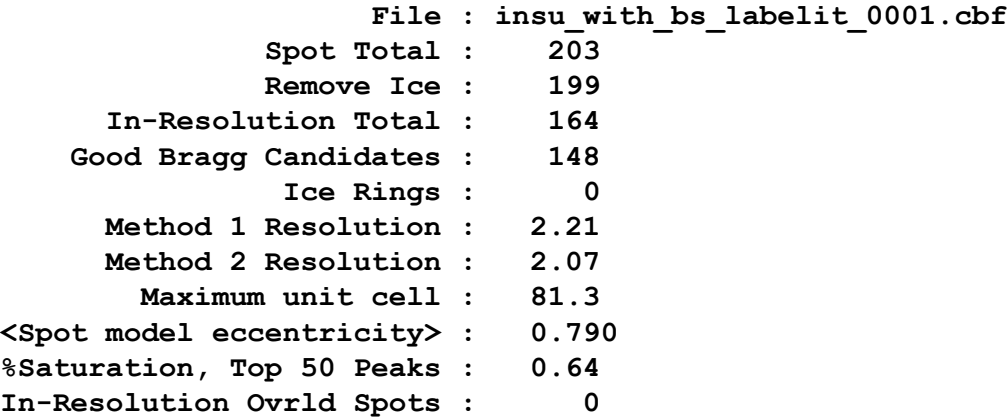

**Bin population cutoff for method 2 resolution: 20%**

**Number of focus spots on image #1 within the input resolution range: 164 Total integrated signal, pixel-ADC units above local background (just the good Bragg candidates) 64724 Signals range from 5.2 to 7659.2 with mean integrated signal 481.7 Saturations range from 0.0% to 3.7% with mean saturation 0.2%**

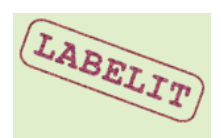

# Spotfinder and indexing results under parameter combinations

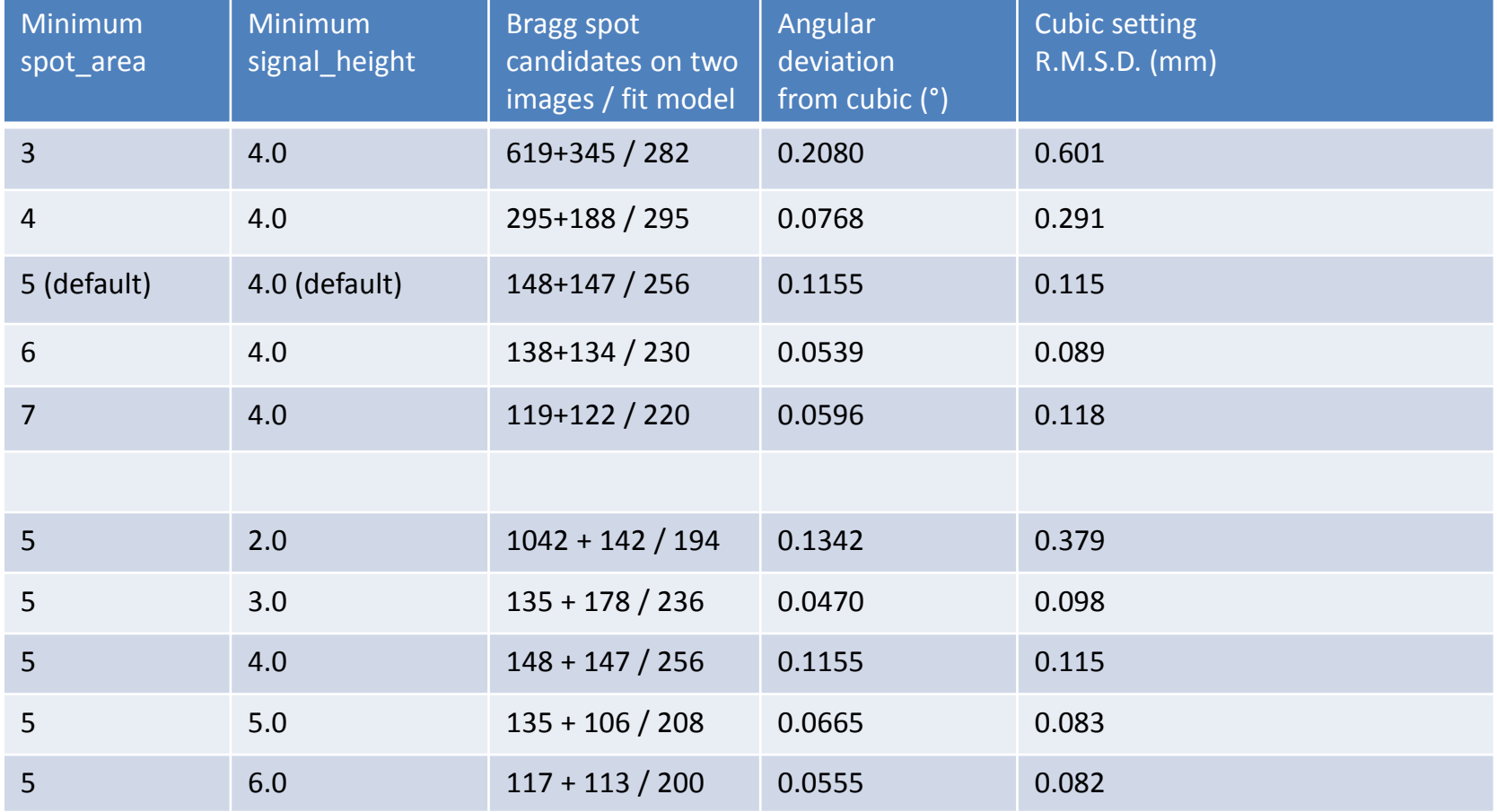

The two images used are 0.1° oscillation shots of cubic insulin, taken 90° apart. DIALS refinement on the full rotation sweep would be expected to produce much better R.M.S.D. values.

#### cctbx.image\_viewer

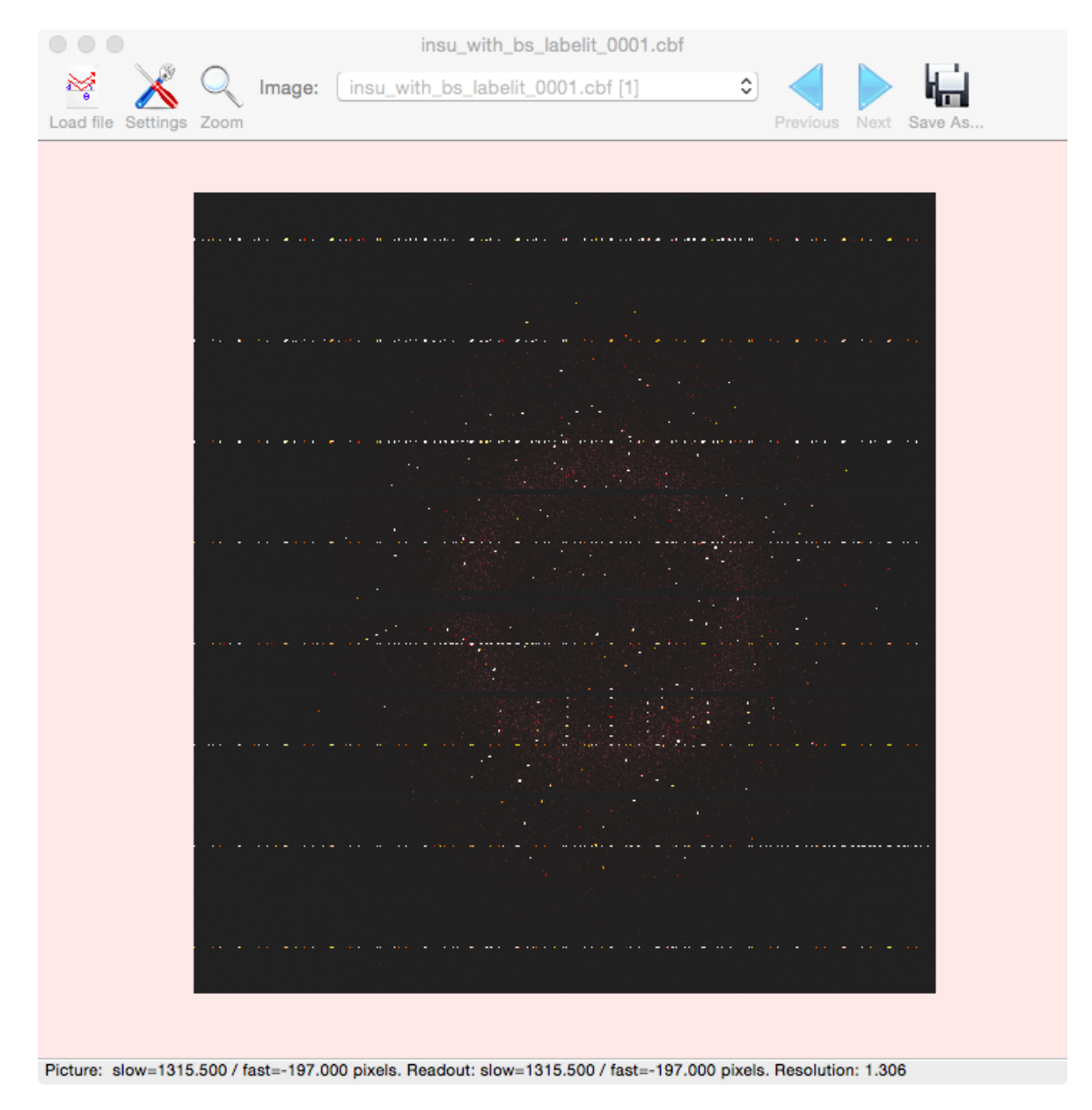

### Unbreak the active area discrimination

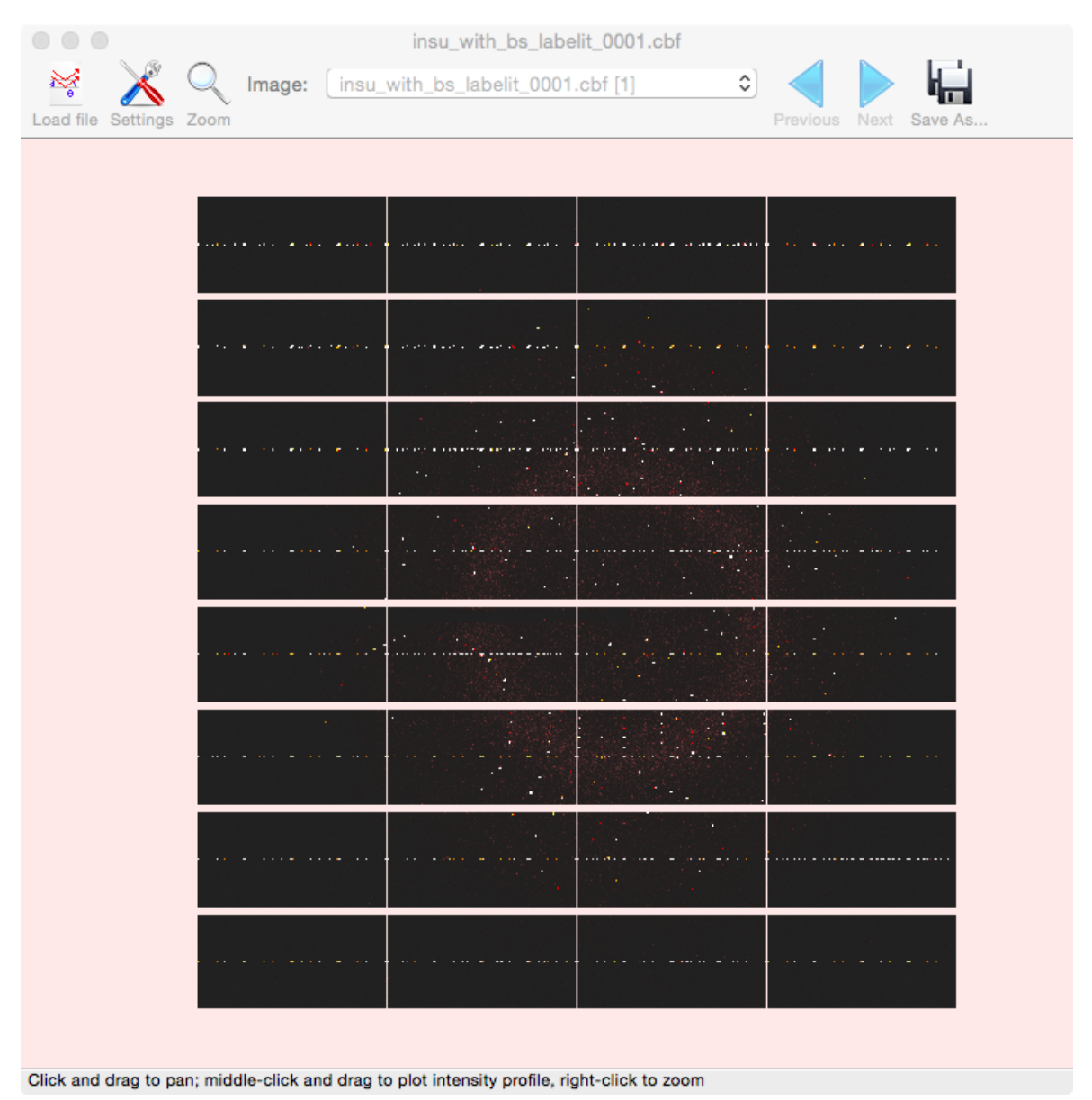

- Inactive areas of the detector are now shaded pink (was broken for Pilatus too)
- Inactive pixel values (-1) are not figured into the contrast function

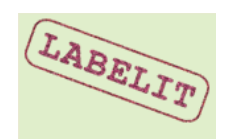

## Supporting the native H5 format

- The iotbx/detectors package now implements the class eiger.py
- The dxtbx/format package handles file I/O (with class FormatHDFEigerNearlyNexus), while iotbx provides lightweight wrappers (no I/O) that adapt to the legacy code, spotfinder and labelit
- Changed the paradigm from "one-image-per-file" to "one-scan-per-file"
- Supporting the new paradigm only took 47 new lines of code, but a whole day to figure it out.
- How to express the new concept for distl spotfinder?

Many thanks to Martin Savko @ Soleil for example data

**distl.signal\_strength 200Hz\_0.1dpf\_1\_master.h5 range=10,12**

New "range" parameter for HDF5 data only, gives 0-based image index, or Python-style range (0,10 means the first 10 images). Default (range=None) is to report spotfinder spots on the  $0<sup>th</sup>$  image

- Metadata are only read once; image data are read only when needed
- Performance is fair; 3.8 sec / Eiger-9M image on a Mac laptop

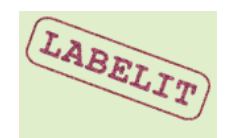

### Supporting the native H5 format in Labelit indexing

• Code added to the Labelit repository to support HDF5, but only needed 30 new lines. The real work was already done by James Parkhurst in dxtbx.

> No range keyword for Labelit. The 0-based indices for the images used for indexing are given directly on the command line, similar to the existing syntax for one-image-per-file (non-HDF5) data.

```
$ labelit.index soleil-hdf5-eiger-9m/200Hz_0.1dpf_1_master.h5 0 900 index_only=True \
distl.minimum_signal_height=3
200Hz_0.1dpf_1_master.h5
/Users/nksauter/xtaldata/soleil/soleil-hdf5-eiger-9m/200Hz_0.1dpf_1_master.h5
/Users/nksauter/xtaldata/soleil/soleil-hdf5-eiger-9m/200Hz_0.1dpf_1_master.h5
```
**LABELIT Indexing results: Beam center x 124.23mm, y 114.93mm, distance 126.81mm ; 80% mosaicity=0.45 deg. Solution Metric fit rmsd #spots crystal\_system unit\_cell volume :) 5 0.0871 dg 0.081 290 orthorhombic oP 43.03 64.15 85.05 90.00 90.00 90.00 234817 :) 4 0.0850 dg 0.081 290 monoclinic mP 64.14 43.03 85.06 90.00 89.98 90.00 234811 :) 3 0.0871 dg 0.081 290 monoclinic mP 43.04 85.05 64.15 90.00 89.99 90.00 234818 :) 2 0.0246 dg 0.088 291 monoclinic mP 43.05 64.16 85.03 90.00 89.92 90.00 234835 :) 1 0.0000 dg 0.080 289 triclinic aP 43.05 64.16 85.03 89.98 89.92 89.99 234837**